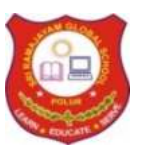

## SRI RAMAJAYAM GLOBAL SENIOR SECONDARY CBSE SCHOOL

FULL PORTIONS REVISION EXAM - 3

## **SUBJECT: COMPUTER SCIENCE (083) TOTAL MARKS: 70**

**STD: XII** TIME: 3.00 Hours

## **General Instructions:**

- 1. This question paper contains two parts A and B. Each part is compulsory.
- 2. Both Part A and Part B have choices.
- 3. Part-A has 2 sections:
	- a. Section I is short answer questions, to be answered in one word or one line.
	- b. Section II has two case studies questions. Each case study has 4 case-based subparts. An examinee is to attempt any 4 out of the 5 subparts.
- 4. Part B is Descriptive Paper.
- 5. Part- B has three sections
	- a. Section-I is short answer questions of 2 marks each in which two question have internal options.
	- b. Section-II is long answer questions of 3 marks each in which two questions have internal options.
	- c. Section-III is very long answer questions of 5 marks each in which one question has internal option.
- 6. All programming questions are to be answered using Python Language only

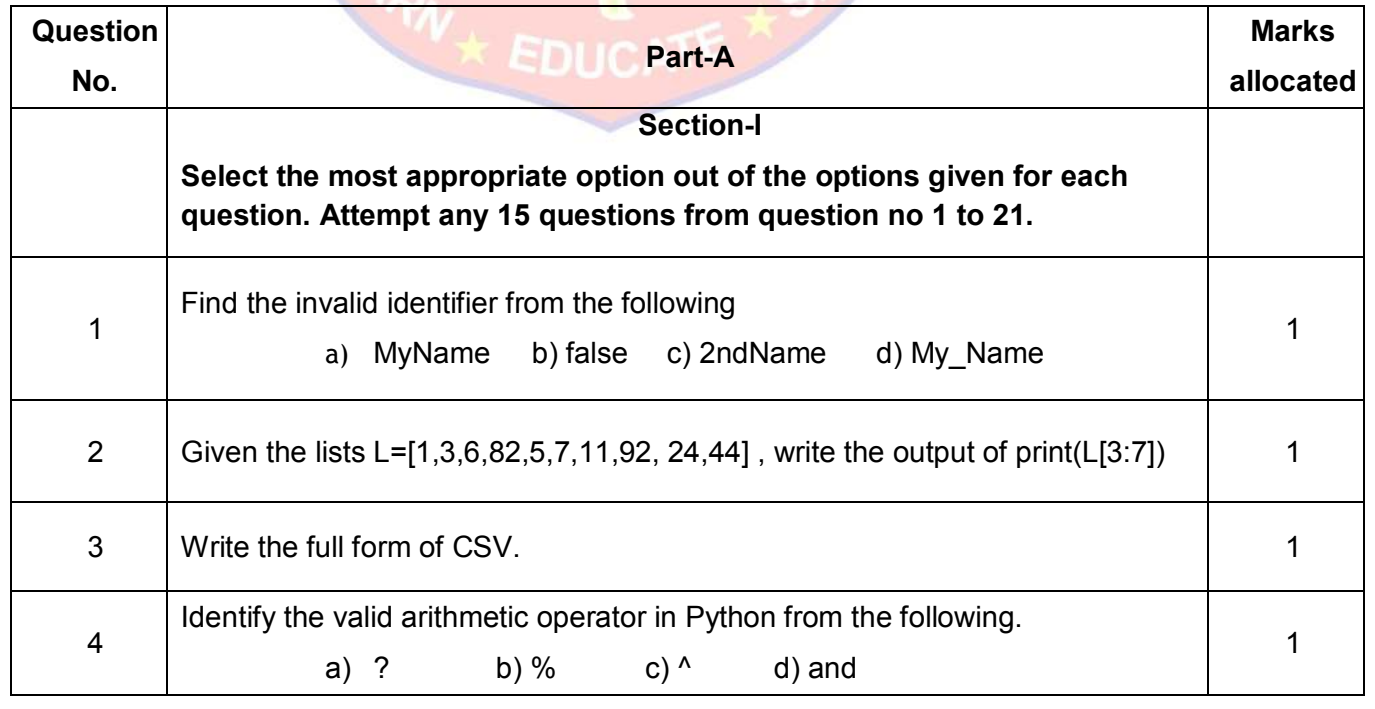

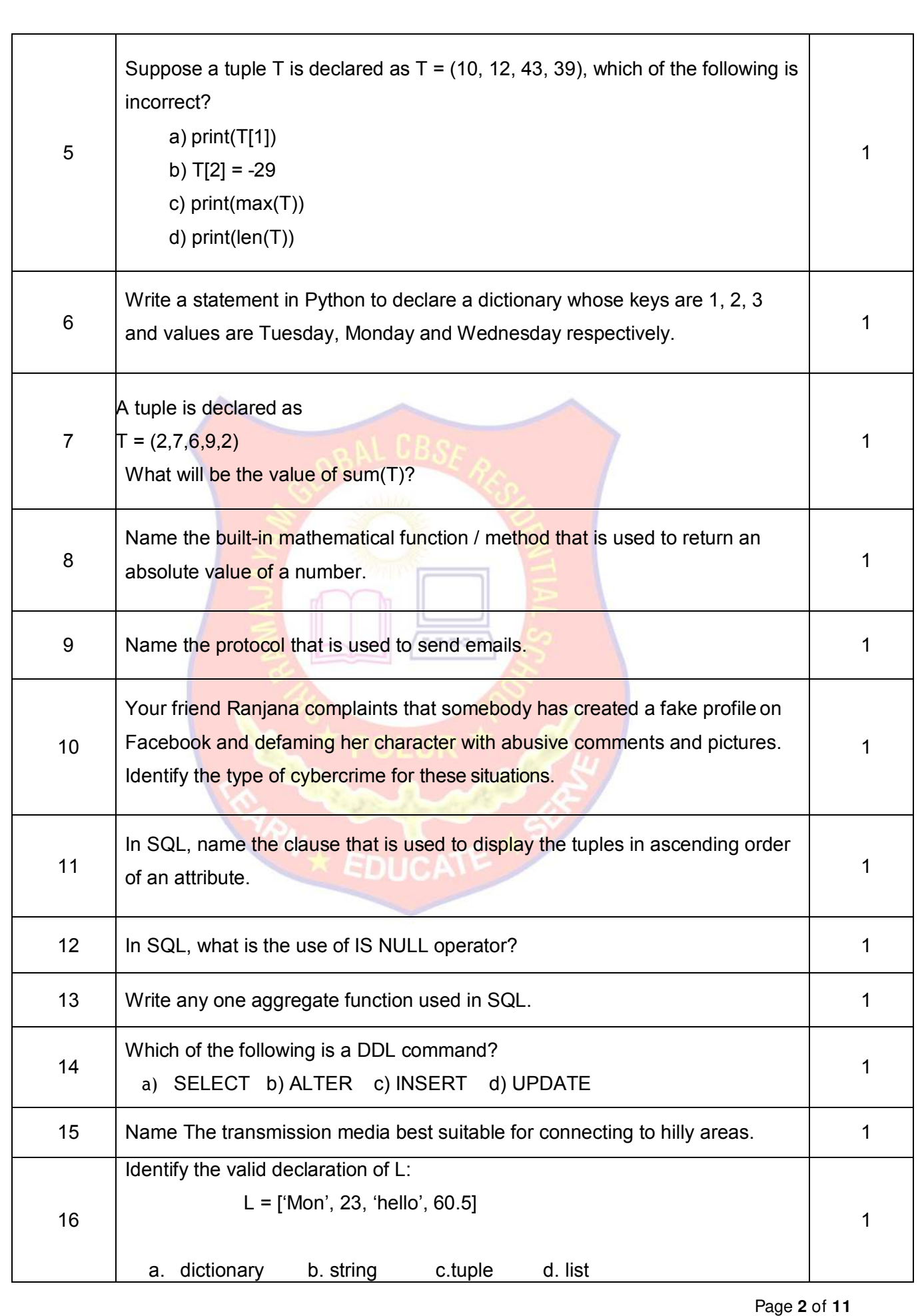

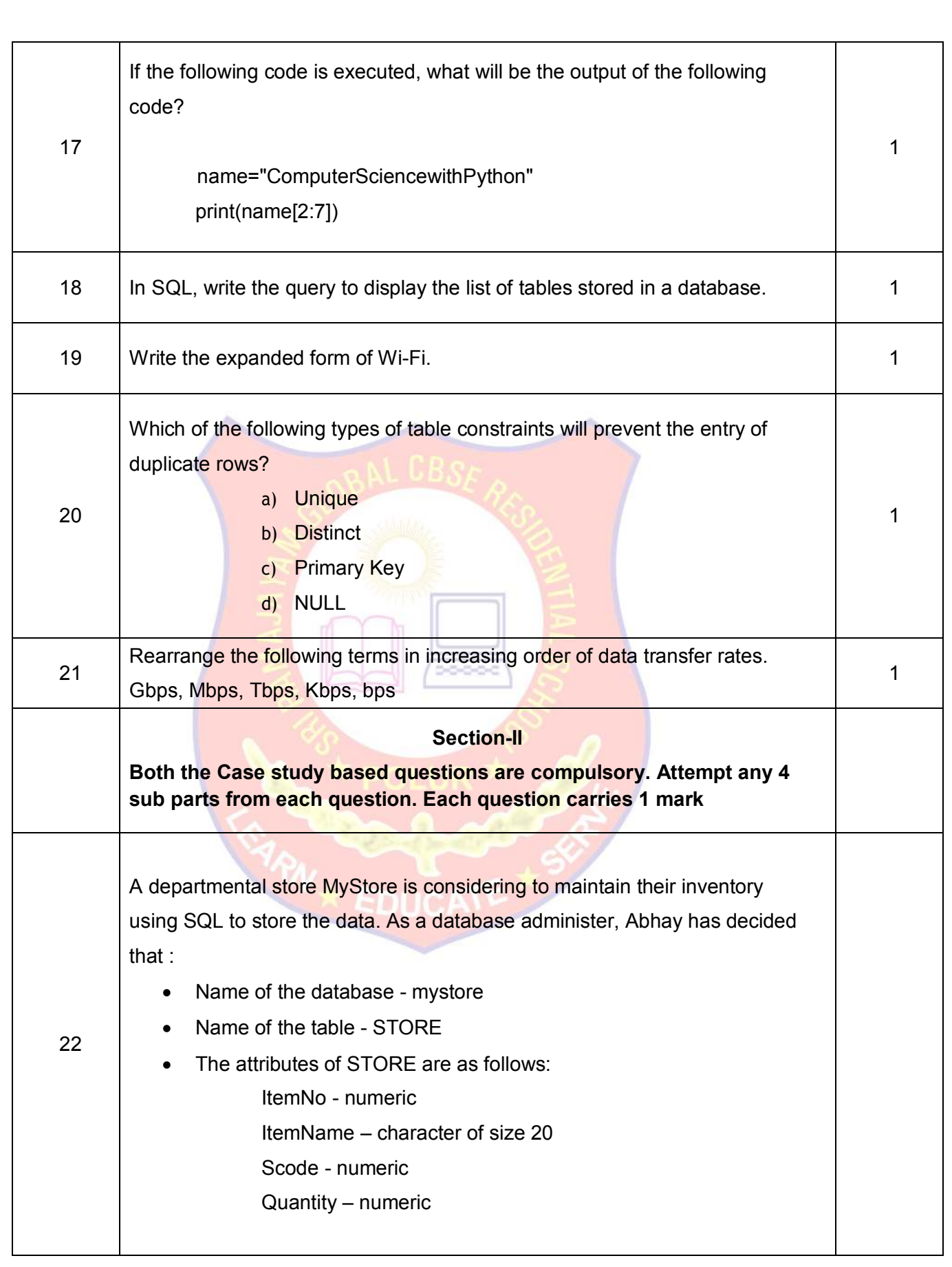

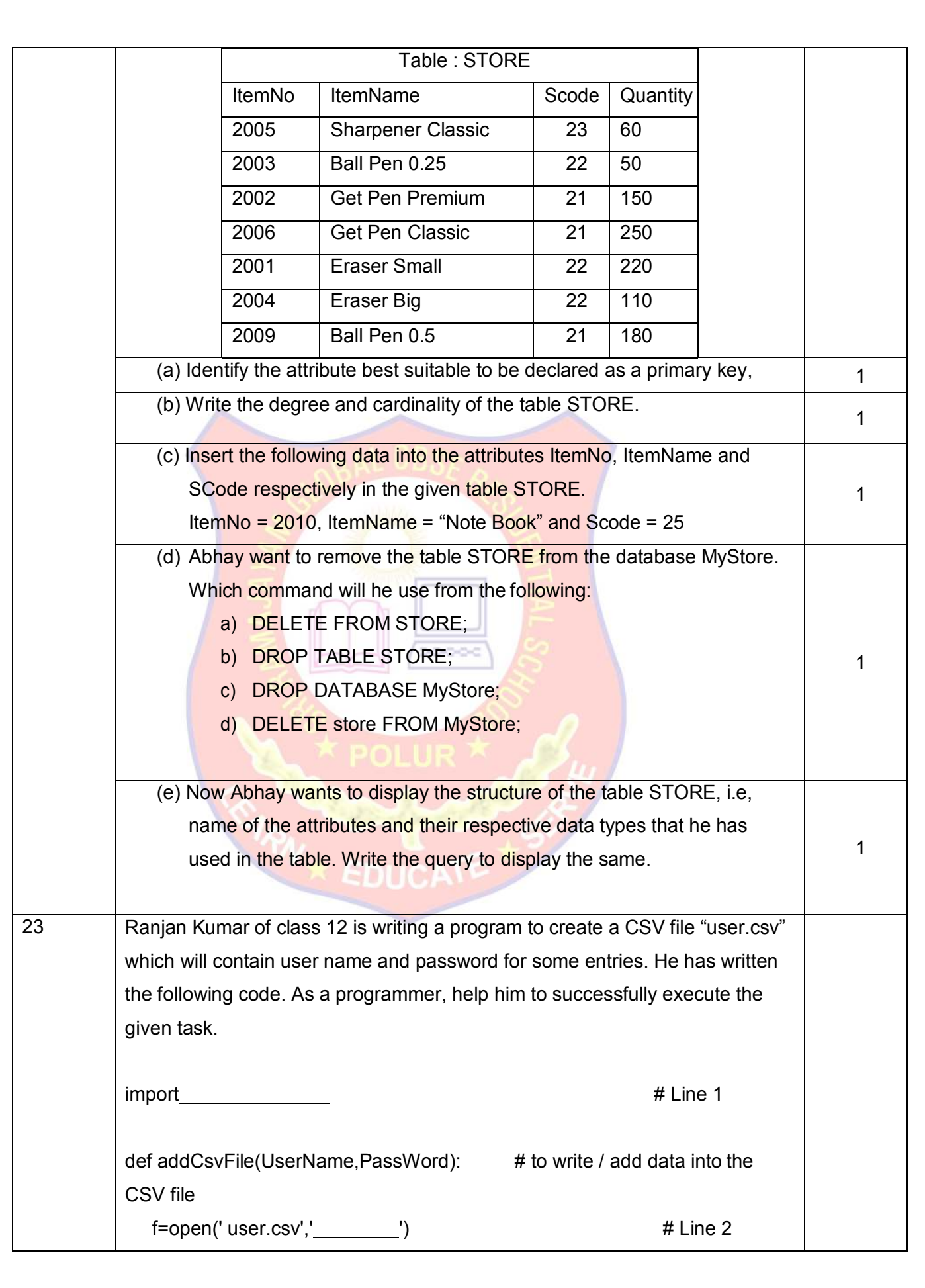

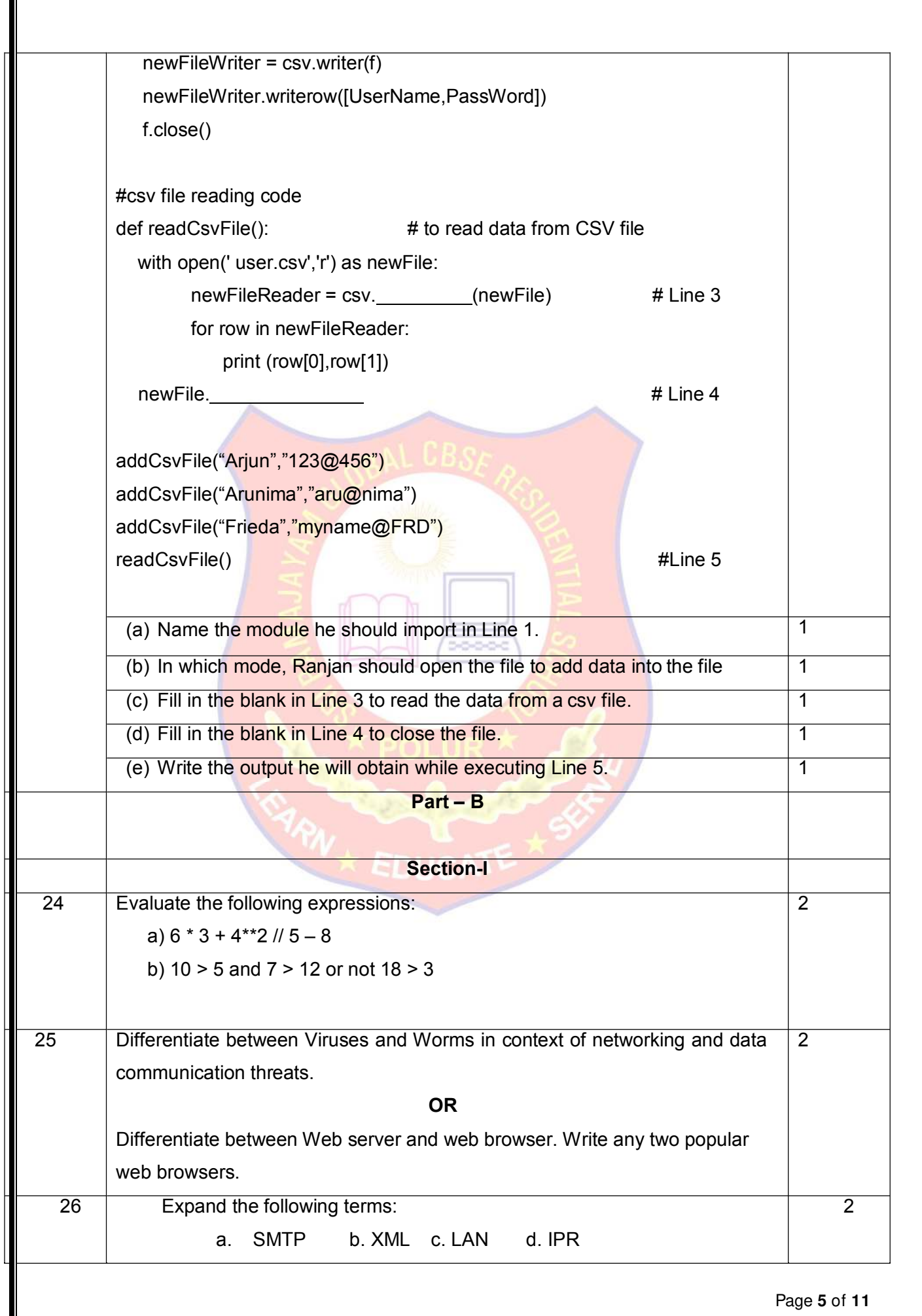

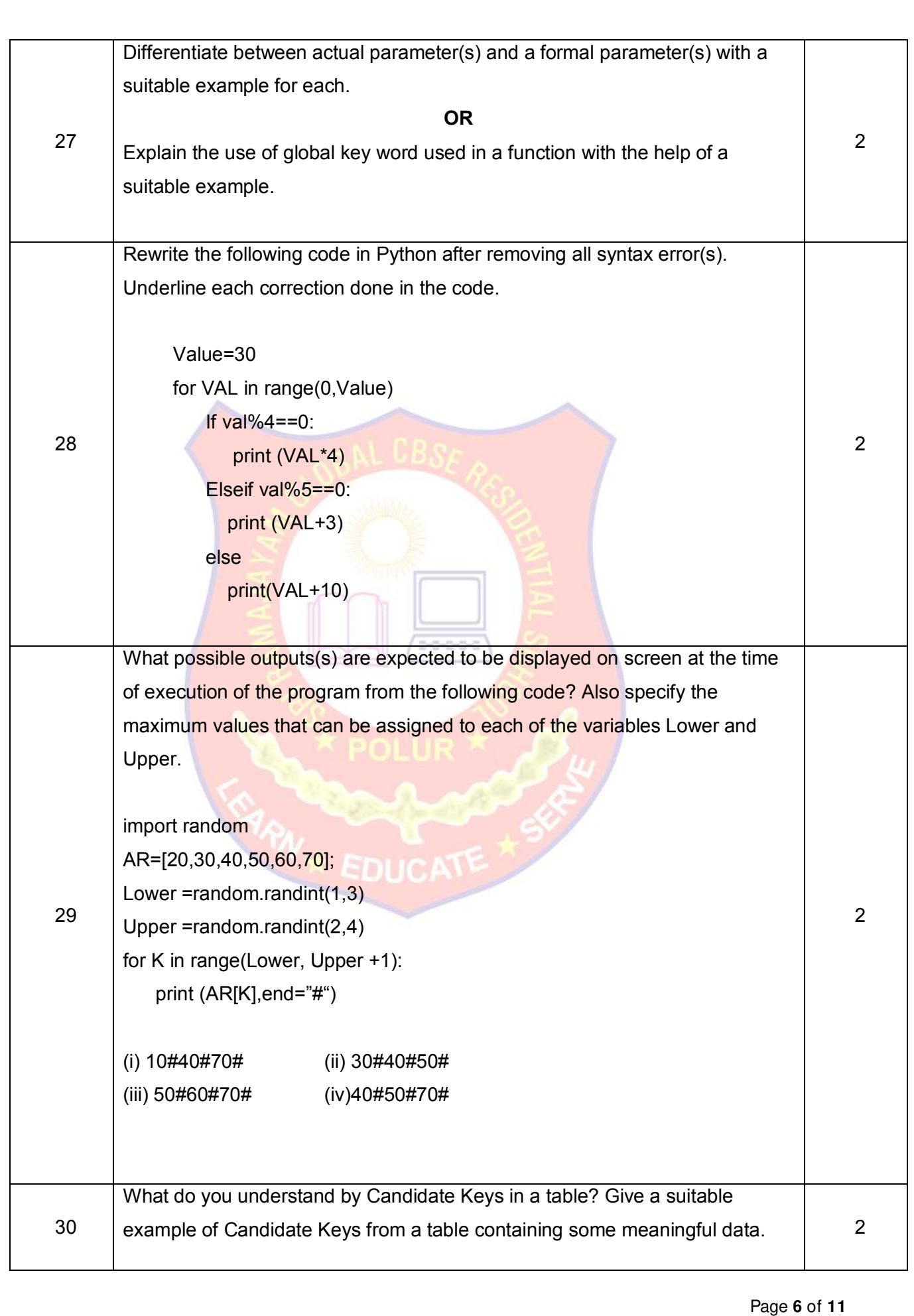

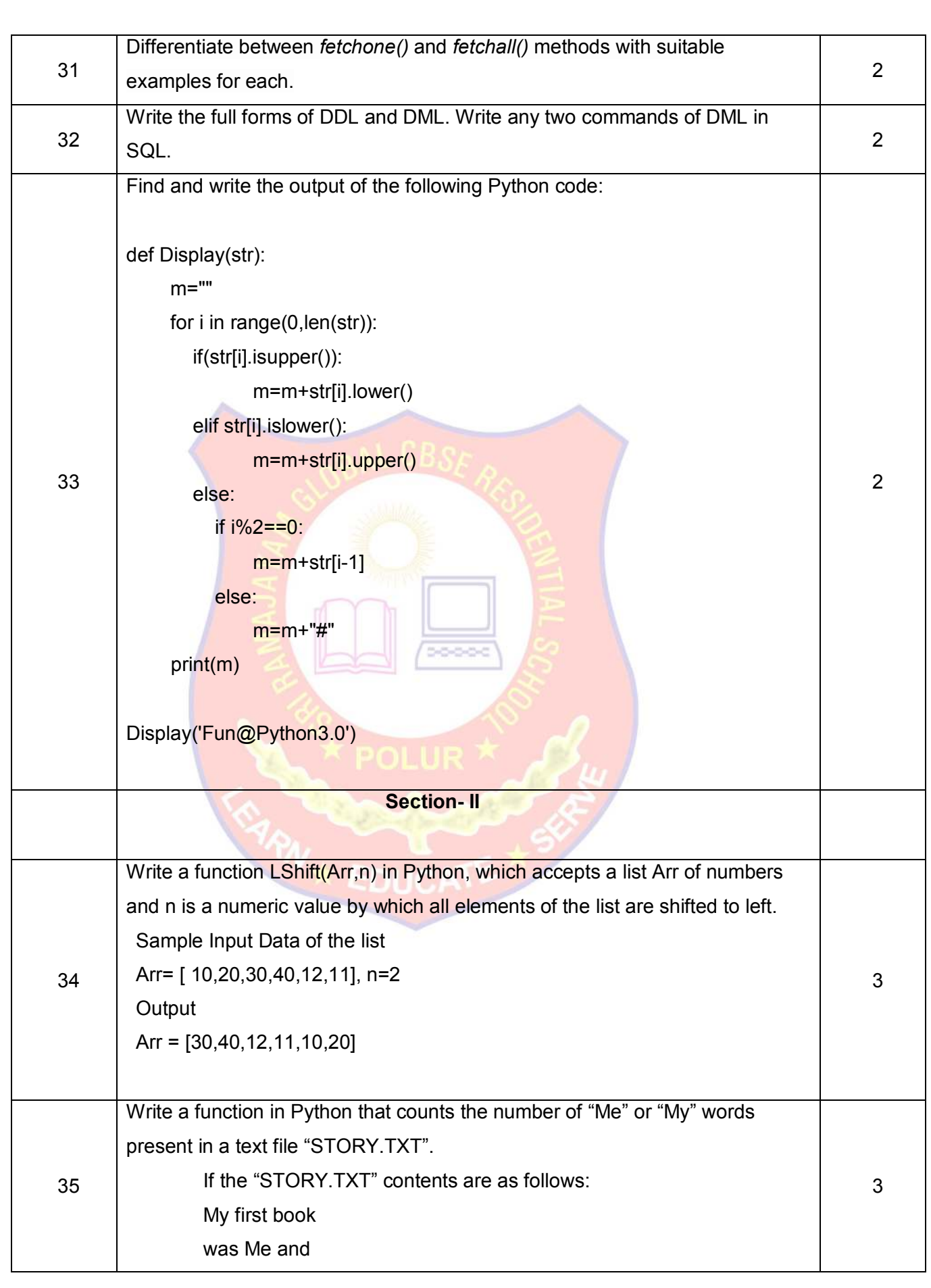

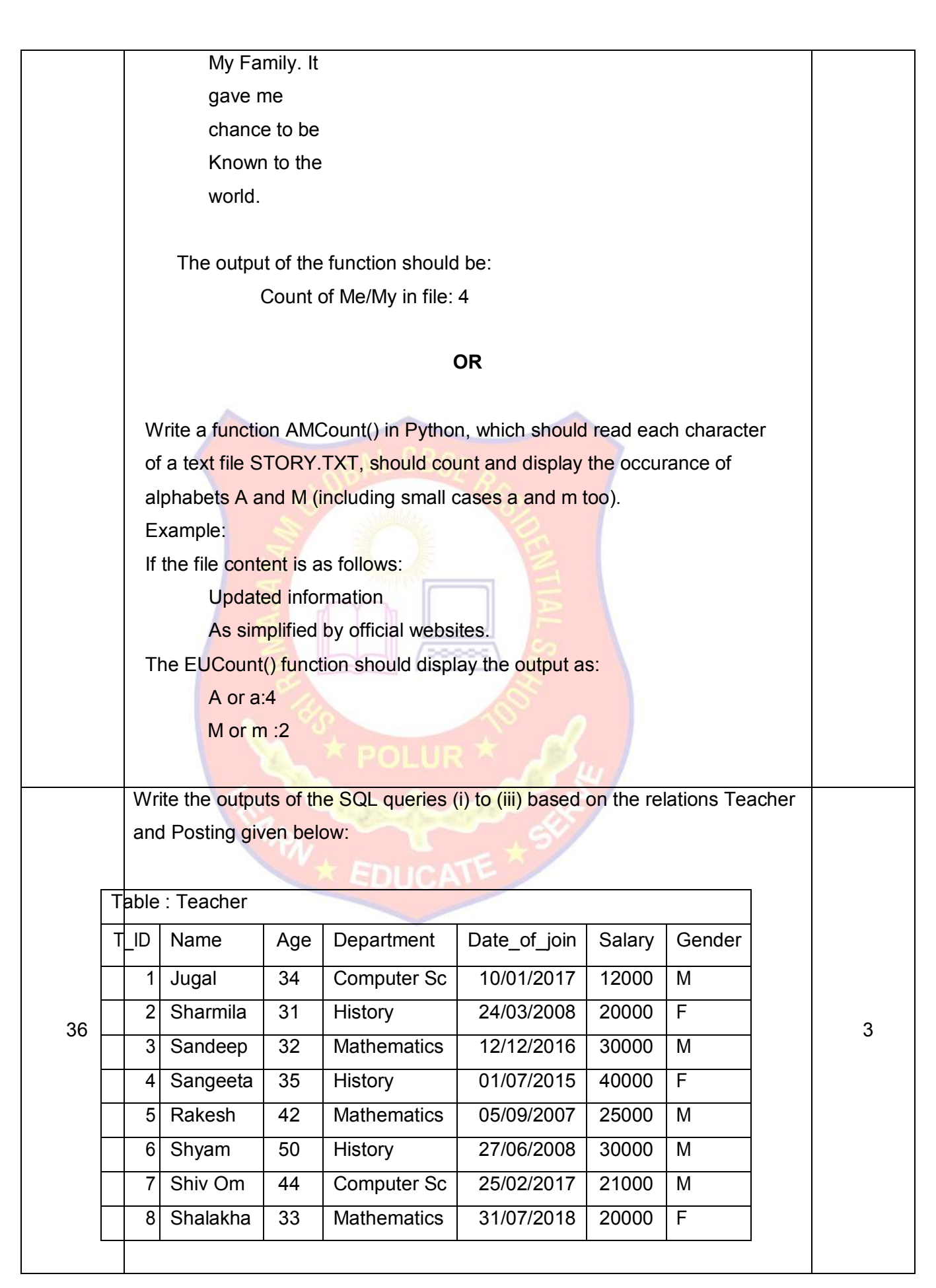

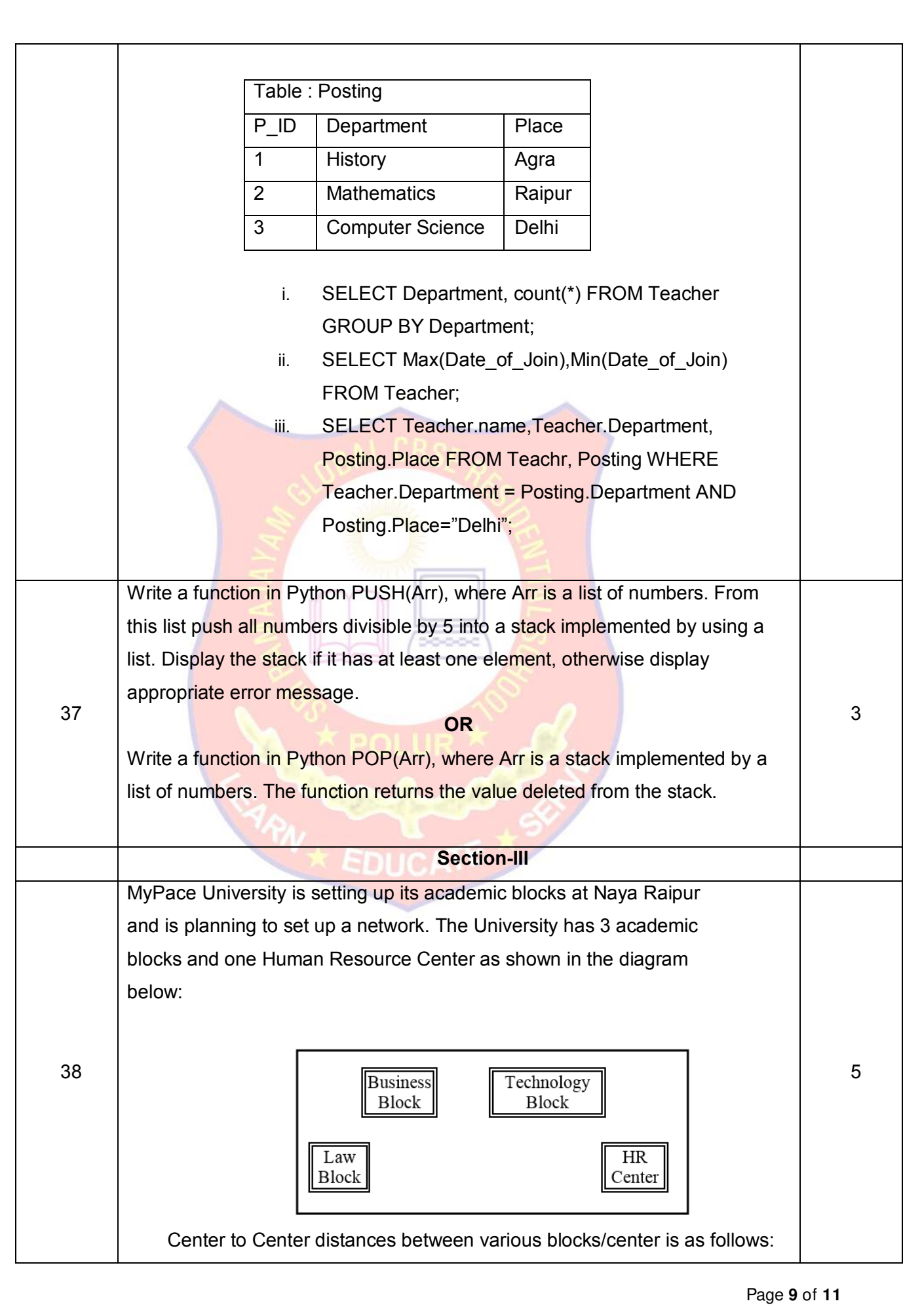

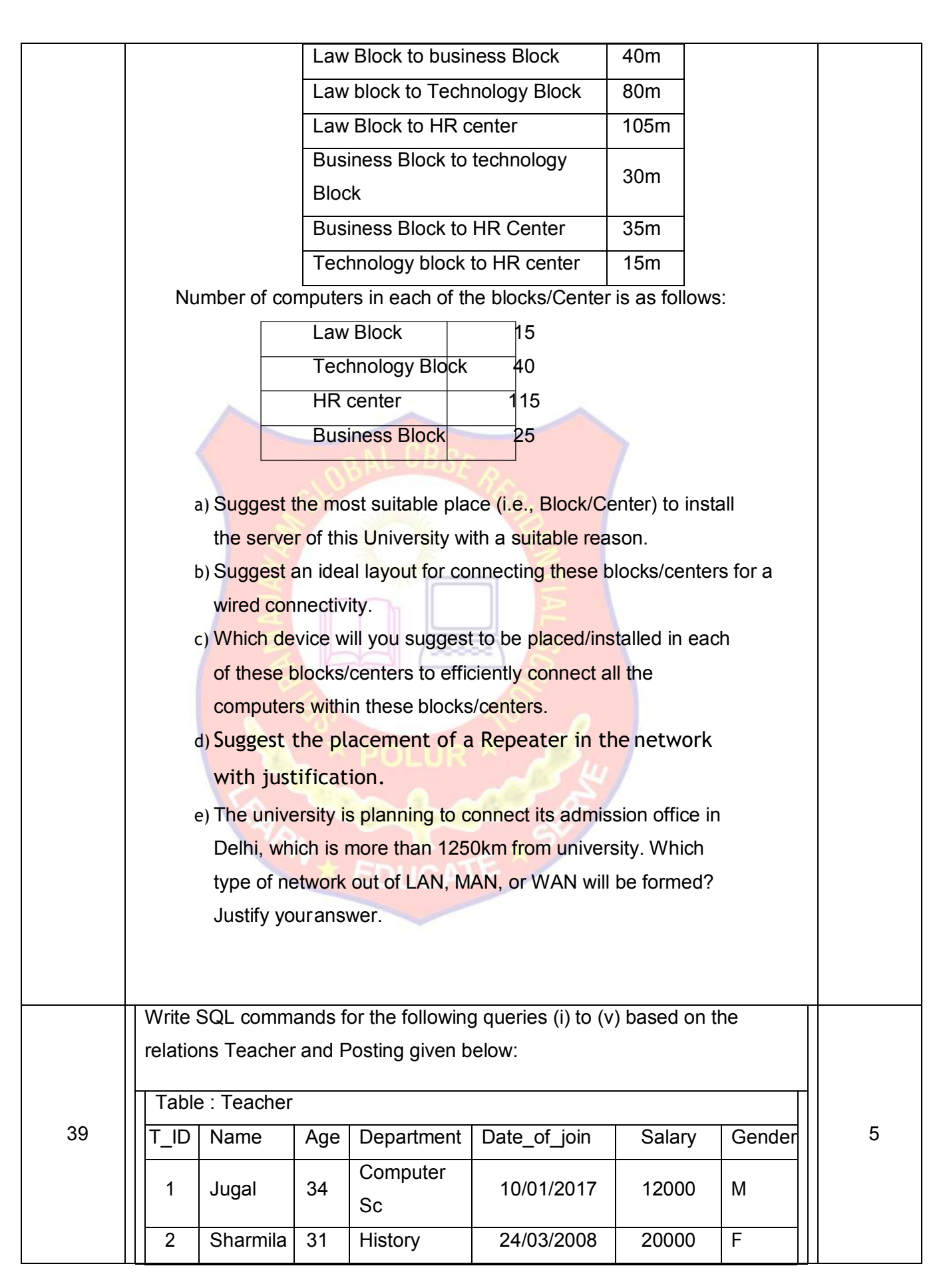

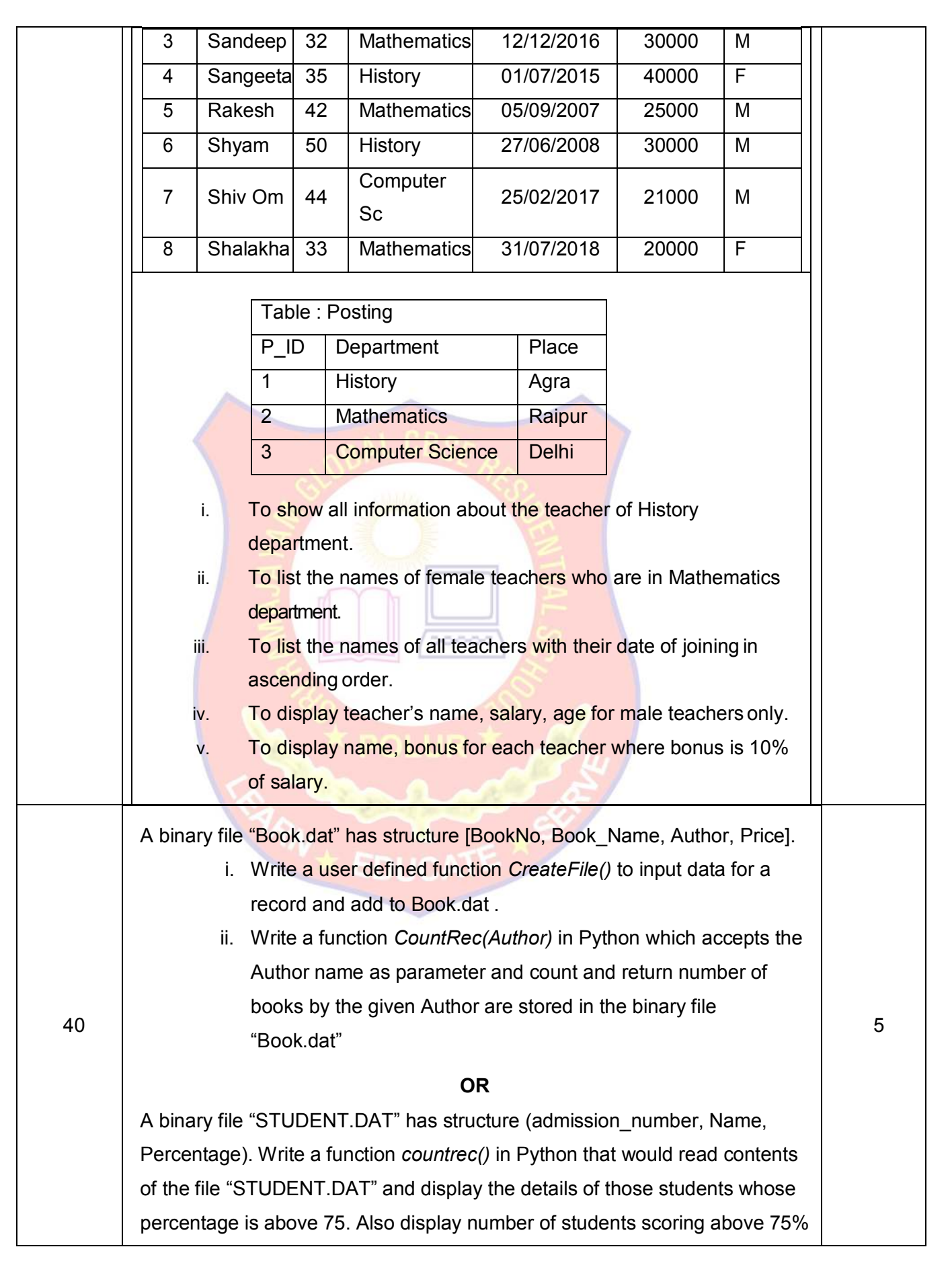